### Using Stata 16's lasso features for prediction and inference

Di Liu

**StataCorp** 

## Motivation I: Prediction

What is a prediction?

- Prediction is to predict an outcome variable on new (unseen) data
- Good prediction minimizes mean-squared error (or another loss function) on new data

Examples:

- Given some characteristics, what would be the value of a house?
- Given an application of a credit card, what would be the probability of default for a customer?

### Question:

Suppose I have many covariates, then which one should I include in my prediction model?

### Motivation II: Inference

#### **What we say**

- Causal inference
- Somehow, we have a perfect model for both data and theory
- Report point estimates and standard errors

### **What we do**

- Try many functional forms
- Pick up a "good" model that supports our story in mind
- Report the results as if there is no model-selection process

### Question:

Suppose I have many potential controls, then which one should I include in my model to perform valid inference on some variables of interest? (Take into account the model-selection process.)

Overview of Stata 16's lasso features

Lasso toolbox for prediction and model selection

- **E** lasso for lasso
- **E** elasticnet for elastic-net
- **Example 3 sqrtlasso** for square-root lasso
- $\blacktriangleright$  For linear, logit, probit, and Poisson models
- Cutting-edge estimators for inference after lasso model selection
	- $\triangleright$  double-selection: **dsregress**, **dslogit**, and **dspoisson**
	- <sup>I</sup> partialing-out: **poregress**, **poivregress**, **pologit**, and **popoisson**
	- **Example 2** cross-fit partialing-out: **xporegress**, **xpoivregress**, **xpologit**, and **xpopoisson**
	- $\triangleright$  For linear, linear IV, logit, and Poisson models

# Part I: Lasso for prediction

# Using penalized regression to avoid overfitting

Why not include all potential covariates?

- $\bullet$  It may not be feasible if  $p > N$
- Even if it is feasible, too many covariates may cause overfitting
- Overfitting is the inclusion of extra parameters that reduce the in-sample loss but increase the out-of-sample loss

Penalized regression

$$
\hat{\beta} = \text{argmin}_{\beta} \left\{ \sum_{i=1}^{N} L(x_i \beta', y_i) + P(\beta) \right\}
$$

where *L*() is the loss function and *P*(β) is the penalization

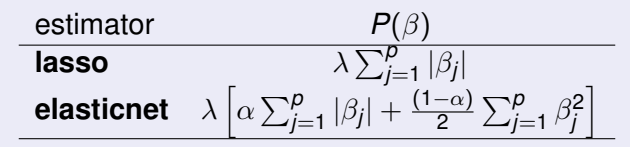

### Example: Predicting housing value

Goal: Given some characteristics, what would be the value of a house? data: Extract from American Housing Survey characteristics: The number of bedrooms, the number of rooms, building age, insurance, access to Internet, lot size, time in house, and cars per person

#### variables: Raw characteristics and interactions (more than 100 variables)

**Question:** Among **OLS**, **lasso**, **elastic-net**, and **ridge** regression, which estimator should be used to predict the house value?

### Load data and define potential covariates

```
. /*---------- load data -------------------------------
.
. use housing, clear
.
. /*------- define potential covariates ---*/.
. local vlcont bedrooms rooms bag insurance internet tinhouse vpperson
. local vlfv lotsize bath tenure
. local covars 'vlcont' i.('vlfv') ///
> (c.('vlcont') i.('vlfv')) # (c.('vlcont') i.('vlfv'))
```
# Step 1: Split data into a training and hold-out sample

### Firewall principle

.

The training dataset used to train the model should not contain information from a hold-out sample used to evaluate prediction performance.

- . /\*---------- Step 1: split data --------------\*/
- . splitsample, generate(sample) split(0.70 0.30)
- . label define lbsample 1 "traning" 2 "hold-out"
- . label value sample lbsample

### Step 2: Choose tuning parameter using training data

```
. /*------ Step 2: run in traing sample ---*/
```
- . . quietly regress lnvalue 'covars' if sample == 1
- . estimates store ols
- . . quietly lasso linear lnvalue 'covars' if sample == 1
- . estimates store lasso

```
.
. quietly elasticnet linear lnvalue 'covars' if sample == 1, alpha(0.2 0.5 0.75
> 0.9
```
- . estimates store enet
- . . quietly elasticnet linear lnvalue 'covars' if sample == 1, alpha(0)
- . estimates store ridge
- **if sample == 1** restricts the estimator to use training data only
- By default, we choose the tuning parameter by cross-validation
- We use **estimates store** to store lasso results
- **•** In **elasticnet**, option **alpha()** specifies  $\alpha$  in penalty term  $\alpha ||\beta||_1 + [(1-\alpha)/2] ||\beta||_2^2$
- Specifying **alpha(0)** is ridge regression

## Step 3: Evaluate prediction performance using hold-out sample

- .  $/*--------$  Step 3: Evaluate prediciton in hold-out sample  $---*/$
- . . lassogof ols lasso enet ridge, over(sample)

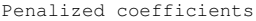

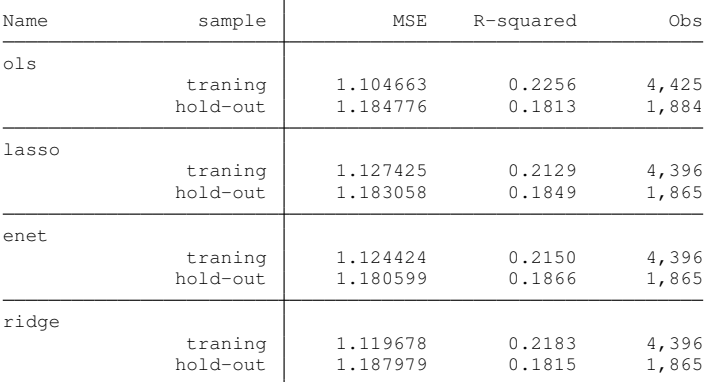

We choose elastic-net as the best prediction because it has the smallest MSE in the hold-out sample

### Step 4: Predict housing value using chosen estimator

```
. /*--------- Step 4: Predict housing value using chosen estimator -*/.
. use housing new, clear
. estimates restore enet
(results enet are active now)
.
. predict y_pen
(options xb penalized assumed; linear prediction with penalized coefficients)
.
```

```
. predict y postsel, postselection
(option xb assumed; linear prediction with postselection coefficients)
```
- By default, **predict** uses the penalized coefficients to compute  $x_i\beta'$
- Specifying option **postselection** makes **predict** use post-selection coefficients, which are from OLS on variables selected by **elasticnet**
- **•** In the **linear** model, post-selection coefficients tend to be less biased and may have better out-of-sample prediction performance than the penalized coefficients

### A closer look at lasso

Lasso [\(Tibshirani, 1996\)](#page-52-0) is

$$
\hat{\beta} = \text{argmin}_{\beta} \left\{ \sum_{i=1}^{N} L(x_i \beta', y_i) + \lambda \sum_{j=1}^{p} \omega_j |\beta_j| \right\}
$$

where

- $\lambda$  is the lasso penalty parameter and  $\omega_j$  is the penalty loading
- We solve the optimization for a set of  $\lambda$ 's
- The kink in the absolute value function causes some elements in  $\hat{\beta}$  to be zero given some value of  $\lambda$ . Lasso is also a variable-selection technique
	- **•** covariates with  $\hat{\beta}_j = 0$  are excluded
	- **•** covariates with  $\hat{\beta}_j \neq 0$  are included
- **•** Given a dataset, there exists a  $\lambda_{max}$  that shrinks all the coefficients to zero
- As  $\lambda$  decreases, more variables will be selected

### **lasso** output

. estimates restore lasso

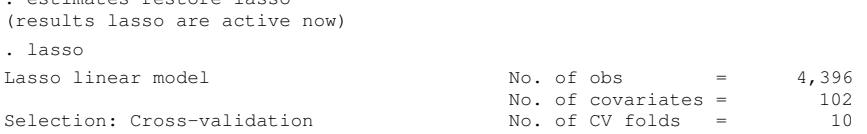

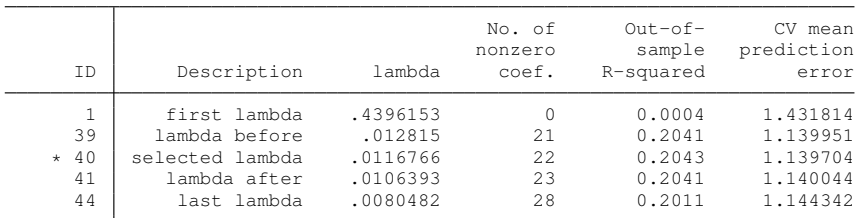

\* lambda selected by cross-validation.

- We see the number of nonzero coefficients increases as  $\lambda$ decreases
- By default, **lasso** uses 10-fold cross-validation to choose λ

### **coefpath**: Coefficients path plot

. coefpath

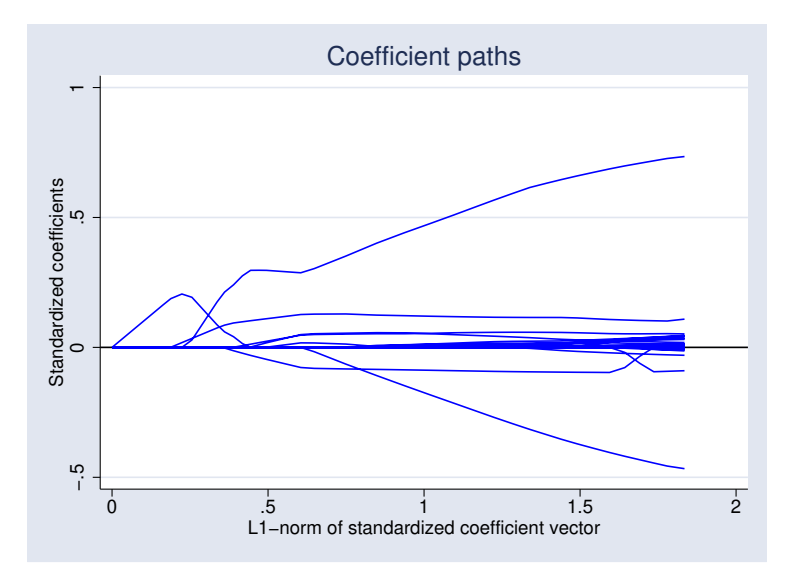

# <span id="page-15-0"></span>**lassoknots**: Display knot table

. lassoknots

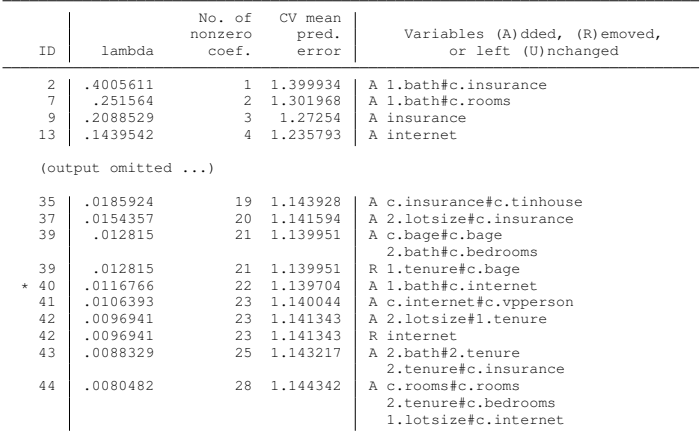

- \* lambda selected by cross-validation.
- $\bullet$  One  $\lambda$  is a knot if a new variable is added or removed from the model
- **We can use [lassoselect](#page-19-0)** to choose a different λ. See (lassoselect)

### How to choose  $\lambda$ ?

For **lasso**, we can choose  $\lambda$  by cross-validation, adaptive lasso, plugin, and customized choice.

- Cross-validation mimics the process of doing out-of-sample prediction. It produces estimates of out-of-sample MSE and selects  $\lambda$  with minimum MSF
- Adaptive lasso is an iterative procedure of cross-validated lasso. It puts more penalty weights on small coefficients than a regular lasso. Covariates with large coefficients are more likely to be selected, and covariates with small coefficients are more likely to be dropped
- Plugin method finds  $\lambda$  that is large enough to dominate the estimation noise

### How does cross-validation work?

- **1** Based on data, compute a sequence of  $\lambda$ 's as  $\lambda_1 > \lambda_2 > \cdots > \lambda_k$ .  $\lambda_1$  set all the coefficients to zero (no variables are selected)
- $\mathbf 2$  For each  $\lambda_j$ , do K-fold cross-validation to get an estimate of out-of-sample MSE

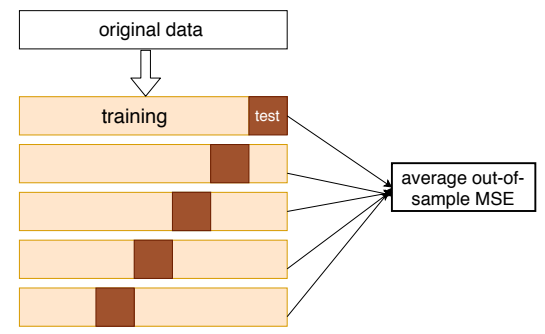

S Select the  $\lambda^*$  with the smallest estimate of out-of-sample MSE, and refit lasso using  $\lambda^*$  and original data

### **cvplot**: Cross-validation plot

. cvplot

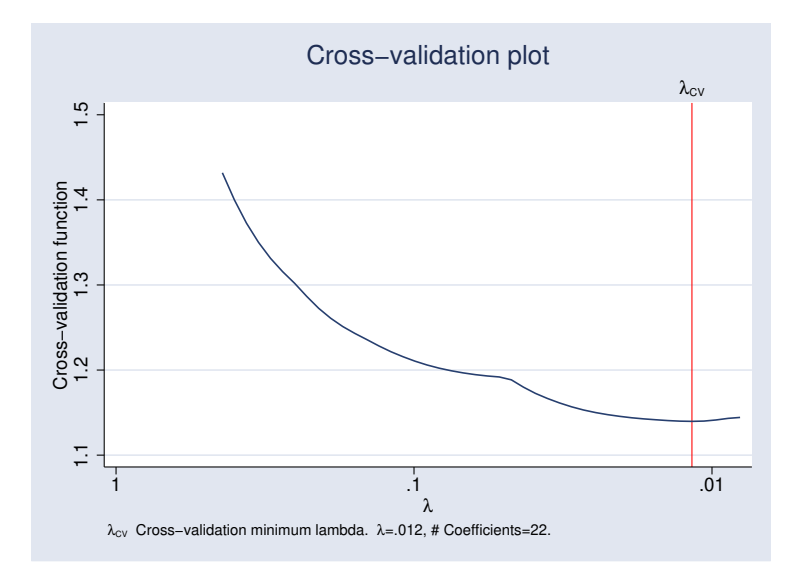

### **lassoselect**: Manually choose a λ

<span id="page-19-0"></span>**•** First, let's look at output from **[lassoknots](#page-15-0)** (lassoknots)

```
. estimates restore lasso
(results lasso are active now)
. lassoselect id = 37
ID = 37 lambda = .0154357 selected
```

```
. cvplot
```
.

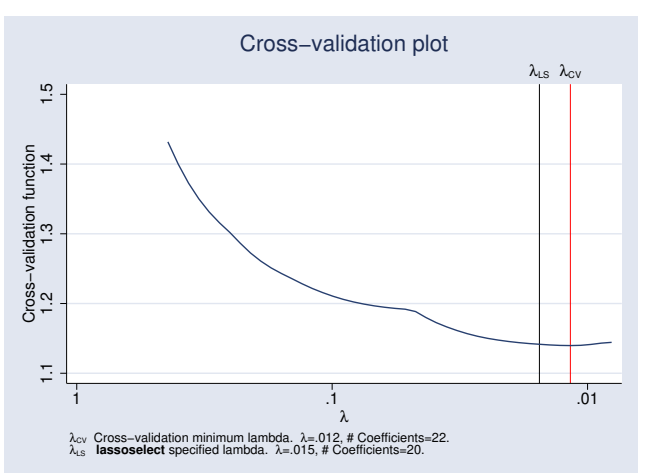

### Use option **selection()** to choose λ

- . quietly lasso linear lnvalue 'covars'
- . estimates store cv

.

- . . quietly lasso linear lnvalue 'covars' , selection(adaptive)
- . estimates store adaptive
- . quietly lasso linear lnvalue 'covars' , selection(plugin)
- . estimates store plugin

### **lassoinfo**: Lasso information summary

. lassoinfo cv adaptive plugin

Estimate: cv Command: lasso

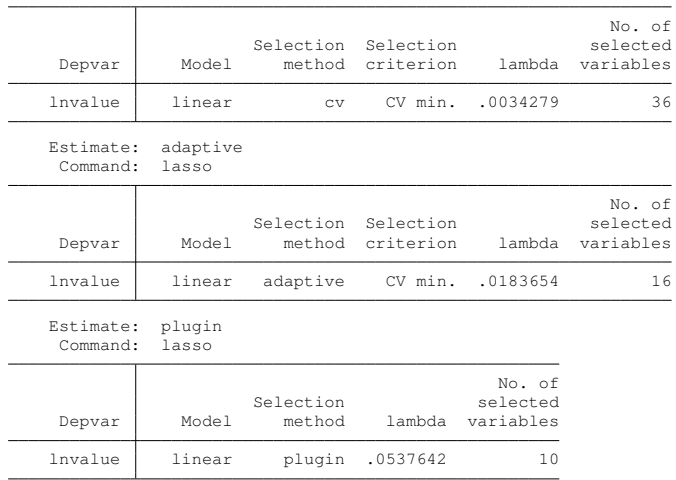

• Adaptive lasso selects fewer variables than regular lasso

• Plugin selects even fewer variables than adaptive lasso

### Lasso toolbox summary

- <span id="page-22-0"></span>**•** Estimation:
	- **Example 3 I** asso, elasticnet, and **sqrtlasso**
	- $\triangleright$  cross-validation, adaptive lasso, plugin, and customized
- **•** Graph:
	- **Example:** cross-validation plot
	- **coefpath:** coefficient path
- Exploratory tools:
	- **Exercise is assoluted:** summary of lasso fitting
	- **Example:** detailed tabulate table of knots
	- **Iassoselect:** manually select a tuning parameter
	- **Lassocoef:** display lasso coefficients
- **•** Prediction
	- **> splitsample**: randomly divide data into different samples
	- **Predict:** prediction for linear, binary, and count data
	- **Example 3 is also and in-sample and out-of-sample prediction**

# Part II: Lasso for inference

### Example: Air pollution effect

*htime*<sub>*i*</sub> =  $no2$ *i* $\gamma$  +  $X$ *i* $\beta$  +  $\epsilon$ *i* 

- *htime* measure of the response time on test of child *i* (hit time)
- *no*2 measure of the pollution level in the school of child *i*
- *X* vector of control variables that might need to be included
	- Extract from [Sunyer et al. \(2017\)](#page-51-0)
	- There are 252 controls in *X*, but I only have 1,084 observations
	- **I** cannot reliably estimate  $\gamma$  if I include all 252 controls

#### Question:

Which controls X should I put in my model to get valid inference on  $\gamma$ ?

### Load data and define controls

```
. /*------------ load data -------------------*/
.
. use breathe7
.
. /*------------ define controls -------------*/
.
. local ccontrols "sev_home sev_sch age ppt age_start_sch oldsibl "
. local ccontrols "'ccontrols' youngsibl no2_home ndvi_mn noise_sch"
.
. local fcontrols "grade sex lbweight lbfeed smokep "
. local fcontrols "'fcontrols' feduc4 meduc4 overwt who"
.
. local controls i.('fcontrols') c.('ccontrols') ///
> i.('fcontrols')#c.('ccontrols')
```
## Mostly dangerous naive approach

*htime<sub>i</sub>* = 
$$
no2_i\gamma + X_i\beta + \epsilon_i
$$

#### Naive approach

■ Select controls  $X^*$ 

**regress htime** on **no2** and all *X*. Drop controls that are not significant at 5%

#### <sup>2</sup> **regress htime** on **no2** and *X* ∗

**3** Perform inference on **no2** coefficient  $\gamma$  as if we only ran one regression

If you are doing this, the inference you get is mostly wrong.

# Mostly dangerous naive approach

*htime<sub>i</sub>* = 
$$
no2_i\gamma + X_i\beta + \epsilon_i
$$

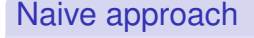

■ Select controls  $X^*$ 

**lasso htime** on **no2** and all *X*. **lasso** chooses the controls

- <sup>2</sup> **regress htime** on **no2** and *X* ∗
- **3** Perform inference on **no2** coefficient  $\gamma$  as if we only ran one regression

If you are doing this, the inference you get is mostly wrong.

Things can go wrong even with only one control

• Consider a simple model:

 $y_i = d_i \alpha + x_i \beta + \epsilon$ 

- Do the following naive approach:
	- <sup>1</sup> **regress** *y* on *d* and *x*
	- 2 Drop *x* if it is not significant at 5%
	- Rerun **regress**  $y$  on  $d$  if  $x$  is dropped; otherwise use the results from the first step

### Problem:

You will get wrong inference on  $\alpha$  if  $|\beta|$  is close to zero but not equal to zero.

# <span id="page-29-0"></span>Why the naive approach fails?

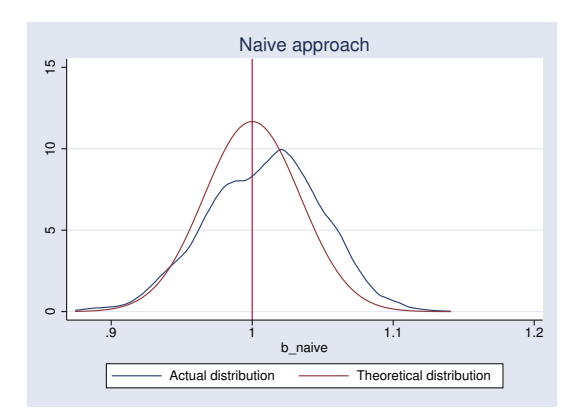

- With real data, model-selection techniques inevitably make mistake about missing small  $\beta$ 's
- The actual distribution of  $\alpha$  is not concentrated (it has multiple modes). [\(Leeb and Pötscher, 2005\)](#page-51-1) ([math](#page-49-0)

### **Solutions**

#### **Pseudo-solutions**:

- **•** Assuming there is no small  $\beta$ 's in the true model. It is known as the **beta-min** condition. (Too restrictive with real data)
- Do not do any selection (not reliable estimates when *p* is large; not feasible when  $p > N$ )
- **Realistic solutions**: Be robust to model selection mistakes
	- Double selection: [Belloni et al. \(2014\)](#page-51-2), [Belloni et al. \(2016\)](#page-51-3) (**dsregress**, **dslogit**, and **dspoisson**)
	- Partialing-out: [Belloni et al. \(2016\)](#page-51-3), [Chernozhukov et al. \(2015\)](#page-51-4) (**poregress**, **poivregress**, **pologit**, and **popoisson**)
	- Cross-fit Partialing-out (double machine learning): [Chernozhukov](#page-51-5) [et al. \(2018\)](#page-51-5) (**xporegress**, **xpoivregress**, **xpologit**, and **xpopoisson**)

### <span id="page-31-0"></span>Double selection works

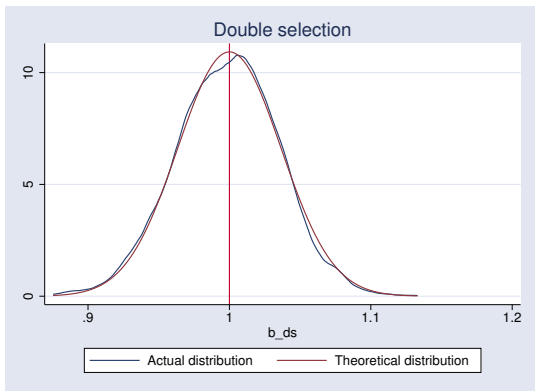

#### **Double-selection**

- **1 lasso** *y* on *X*, denote selected *X* as  $X^*_{y}$
- **2** lasso  $d$  on  $X$ , denote selected  $X$  as  $X^*_{d}$
- $\bullet$  **regress**  $\gamma$  on  $d$ ,  $X_{\gamma}^*$ , and  $X_{d}^*$

**Intuition:** The *x*'s that are not selected in both step 1 and 2 have negligible impact on the distribution of  $\alpha$  [math](#page-50-0)

### **dsregress**

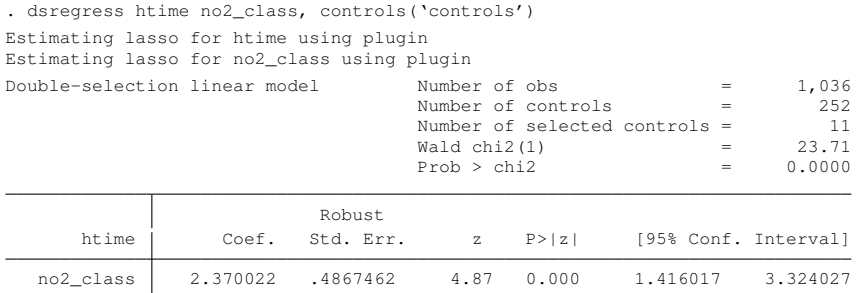

Note: Chi-squared test is a Wald test of the coefficients of the variables of interest jointly equal to zero. Lassos select controls for model estimation. Type lassoinfo to see number of selected variables in each lasso.

**dsregress** selects only 11 controls among 252

- **Another microgram of NO2 per cubic meter increases the mean** reaction time by 2.37 milliseconds
- No free lunch. We cannot get inference on controls
- By default, lasso with plugin  $\lambda$  is used for all the variables

### Partialing-out works

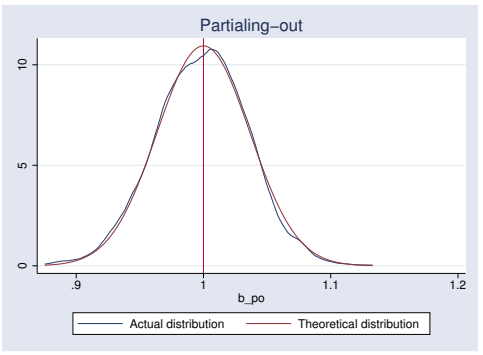

#### **Partialing-out**

- $\mathbf{D}$  lasso y on  $X$ , and get post-lasso residuals  $\widetilde{\mathbf{y}} = \mathbf{y} X^*_{\mathbf{y}} \widehat{\beta}_{\mathbf{y}}$
- $\tilde{\bm{a}}$  **lasso** d on  $X$ , and get post-lasso residuals  $\tilde{\bm{a}} = \bm{d} X_d^* \hat{\beta}_d$
- **3** regress  $\tilde{y}$  on  $\tilde{d}$

**Intuition: Partialing-out is another form of double-selection**

$$
\tilde{y} = \tilde{d}\gamma + \epsilon \implies y - X_y^* \hat{\beta}_y = d\gamma - X_d^* \hat{\beta}_d \gamma + \epsilon
$$

### **poregress**

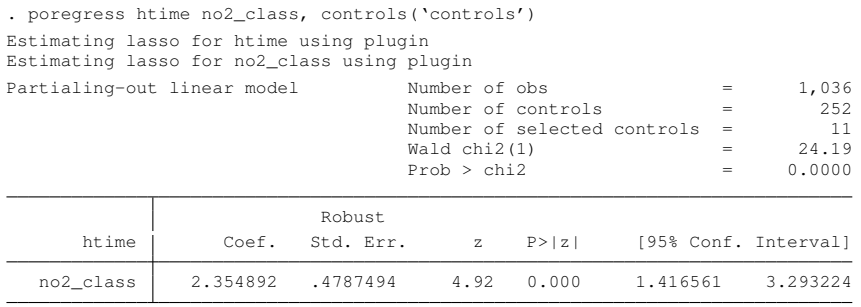

- Note: Chi-squared test is a Wald test of the coefficients of the variables of interest jointly equal to zero. Lassos select controls for model estimation. Type lassoinfo to see number of selected variables in each lasso.
- **poregress** selects only 11 controls among 252
- Similar point estimate and standard error as in **dsregress**

# Cross-fit partialing-out approach

### **Why cross-fit?**

- To weaken sparsity condition
- To have better finite-sample property

### **Basic idea**

- **1** Split sample into auxiliary part and main part
- 2 All the machine-learning techniques are applied to the auxiliary sample
- <sup>3</sup> All the post-lasso residuals are obtained from the main sample
- <sup>4</sup> **Switch the role of auxiliary sample and main sample**, and do steps 2 and 3 again
- <sup>5</sup> Solving the moment equation using the full sample

Cross-fit needs to be combined with partialing-out; otherwise it has no effect.

### 2-fold cross-fit partialing-out (I)

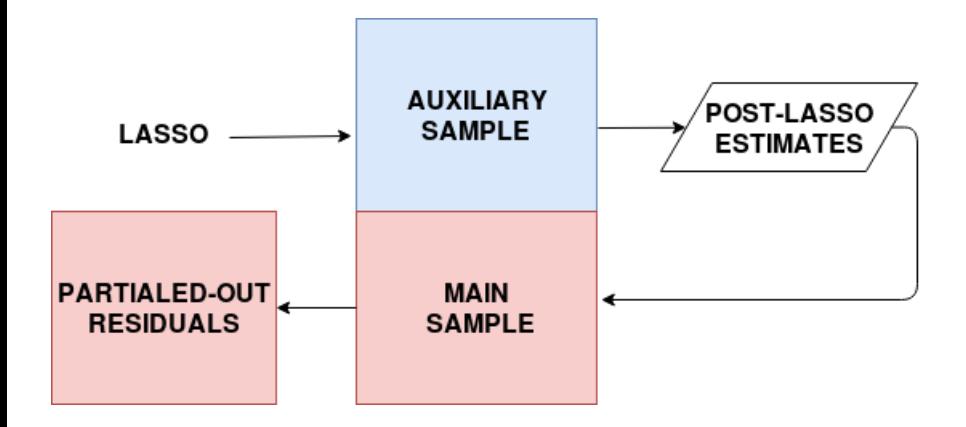

### 2-fold cross-fit partialing-out (II)

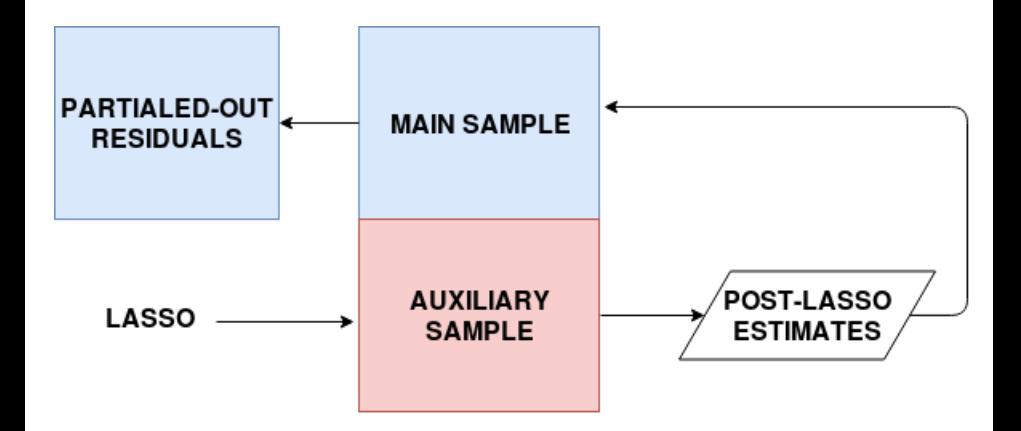

### **xporegress**

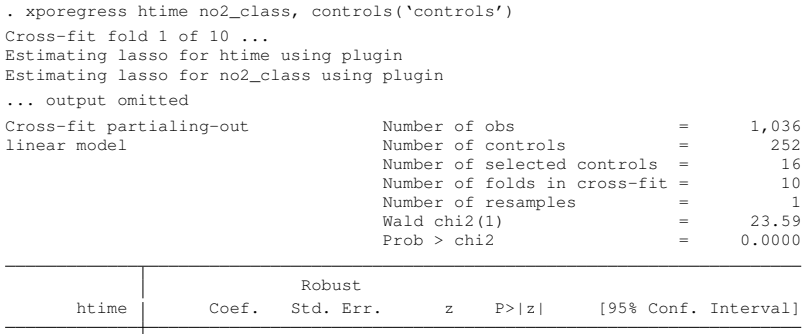

Note: Chi-squared test is a Wald test of the coefficients of the variables of interest jointly equal to zero. Lassos select controls for model estimation. Type lassoinfo to see number of selected variables in each lasso.

no2\_class 2.360406 .4859668 4.86 0.000 1.407928 3.312883

- By default, **xporegress** uses 10-fold cross-fitting
- **xporegress** ran 20 lassos in total ( 2 variables x 10 folds)
- $\bullet$  By default, there is only one sample-splitting (resample = 1)
- We can use option **resample(#)** to get even more stable estimates

# **lassoinfo** after **xporegress**

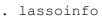

Estimate: active Command: xporegress

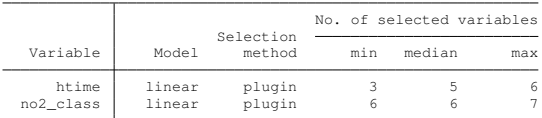

. lassoinfo, each

Estimate: active

Command: xporegress

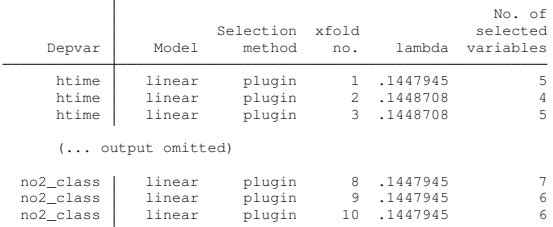

By default, **lassoinfo** displays summary of lassos by variable

Option **each** displays information of each lasso

### Compare naive with DS, PO, and XPO

```
. /*------ double selection -----*/. quietly dsregress htime no2_class, controls('controls')
. estimates store ds
.
. /*------ partialing-out -----*/. quietly poregress htime no2_class, controls('controls')
. estimates store po
.
. /*-------- cross-fitting partialing-out -------*/
. quietly xporegress htime no2_class, controls('controls')
. estimates store xpo
.
. /*-------- naive approach-------*/
. quietly naive_regress, depvar(htime) dvar(no2_class) controls('controls')
. estimates store naive
.
. /*------ compare naive with ds, po, and xpo -------*/
. estimates table naive ds po xpo, se
   Variable naive ds po xpo
```
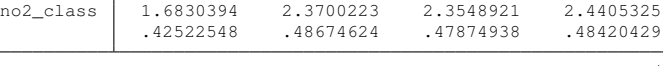

legend: b/se

### Recommendations

**1** If you have time, use the cross-fit partialing-out estimator

- <sup>I</sup> **xporegress**, **xpologit**, **xpopoisson**, **xpoivregress**
- 2 If the cross-fit estimator takes too long, use either the partialing-out estimator
	- **Performance pologit**, **popoisson**, **poivregress**

or the double-selection estimator

**Exercise dsregress**, dslogit, dspoisson

### Control individual lasso

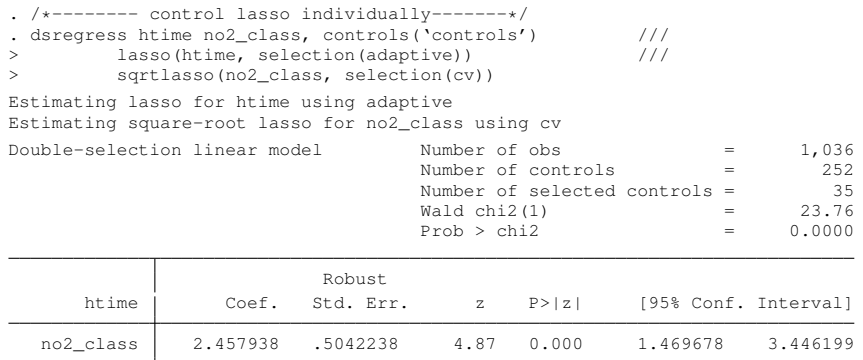

Note: Chi-squared test is a Wald test of the coefficients of the variables of interest jointly equal to zero. Lassos select controls for model estimation. Type lassoinfo to see number of selected variables in each lasso.

. estimates store ds\_cv

- Option **lasso()**: we use adaptive lasso for **htime**
- Option **sqrtlasso()**: we use cross-validated square-root lasso for **no2\_class**

### **cvplot** for a specified lasso

- . /\*--------- cvplot for htime -----\*/
- . cvplot, for(htime)

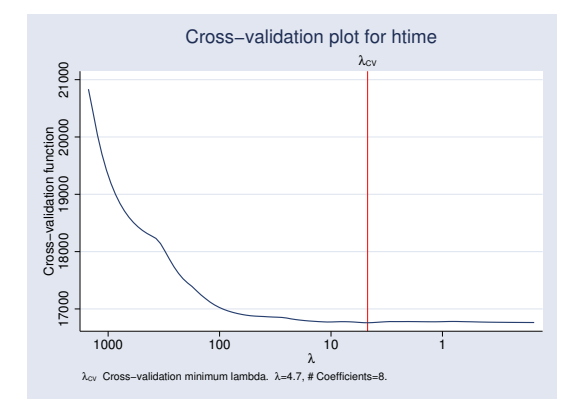

- Option **for()**: target the lasso that we want to explore
- The cross-validation function curve is pretty flat for **htime**

### Sensitivity analysis (I)

#### **Question:** How sensitive is my result to the choice of λ?

- . /\*-------- lassoknots for htime-------\*/
- . lassoknots, for(htime)

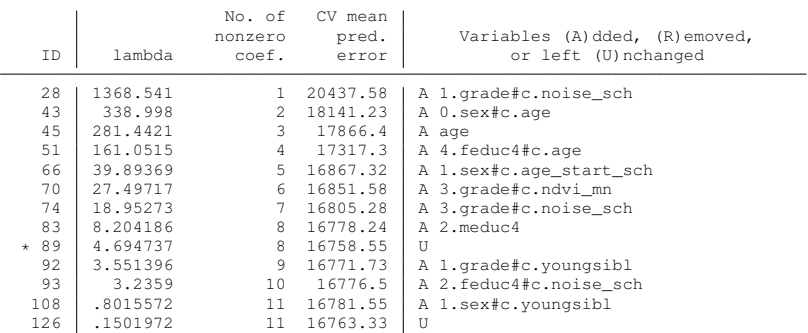

\* lambda selected by cross-validation in final adaptive step.

- . /\*-------- select a different lambda for htime-------\*/
- . lassoselect  $id = 70$ , for (htime)

.

 $TD = 70$  lambda = 27.49717 selected

# Sensitivity analysis (II)

- . /\*-------- reestimate model ---------------\*/
- . quietly dsregress, reestimate
- . estimates store ds\_sen
- .<br>. /\*-------- compare with old result ----------------\*/
- . estimates table ds\_cv ds\_sen, se

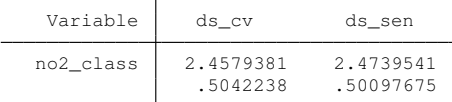

legend: b/se

**• Option reestimate:** re-estimate the model with changes in some lassos while holding the other part fixed

# Big picture

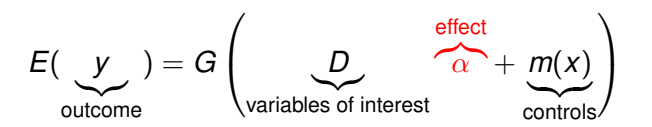

- *G*() is the link function
- Goal: perform valid inference on  $\alpha$  without knowing which controls should be in the model
- *X* is high-dimensional, and *D* is low-dimensional
- We are assuming that *m*(*x*) can be reasonably approximated by a **sparse** *X*β

# DS, PO, and XPO in a nutshell

DS, PO, and XPO methods can be summarized as constructing a moment condition

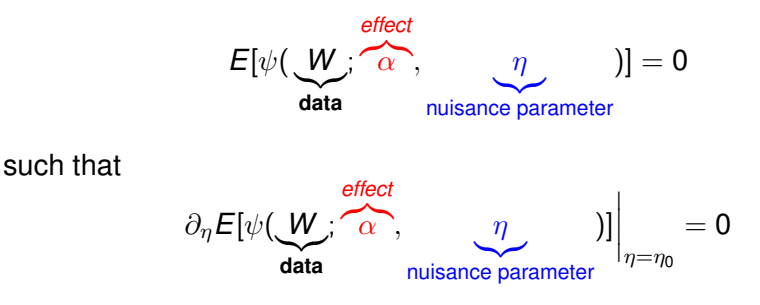

- Neyman orthogonality:  $\psi()$  is robust to mistakes in estimating nuisance parameters
- A broad class of machine-learning techniques (not just lasso) can be used to estimate the nuisance parameters  $\eta$  ( $\beta$  in lasso case)
- We can get valid inference on  $\alpha$
- No free lunch. We cannot get inference on  $\eta$

## Summary of Stata's lasso inference commands

### <span id="page-48-0"></span>**Estimation**:

- **ds\***, **po\***, and **xpo\*** (11 estimation commands)
- Robust to the model-selection mistakes
- Valid inference on some variables of interest
- High-dimensional potential controls
- Partial linear, IV, logit, and Poisson models
- **Flexible control of individual lassos**

#### **Post-estimation**:

- Most post-estimation commands in the lasso toolbox also work here (except **lassogof**) [toolbox summary](#page-22-0)
- Traditional post-estimation commands (**test**, **contrast**, etc. )

Appendix: Why the naive approach fails?

<span id="page-49-0"></span>• Let's define M as Model, R as Restricted model ( $\beta_0 = 0$ ), U as Unrestricted model ( $\beta_0 \neq 0$ )

$$
Pr(\hat{\alpha} < t) = Pr(\hat{\alpha_R} < t) Pr(M = R) + Pr(\hat{\alpha_U} < t) Pr(M = U) \\
= Pr(\hat{\alpha_R} < t) Pr(|\hat{\beta_U}/\hat{\sigma_\beta}| \leq c) + Pr(\hat{\alpha_U} < t) Pr(|\hat{\beta}/\hat{\sigma_\beta}| > c)
$$

- If  $\beta_0 \propto \frac{1}{\sqrt{2}}$  $\frac{1}{N}$ ,  $Pr(|\hat{\beta}_U/\hat{\sigma_\beta}| \leq c) \rightarrow 1$  (This means we are going to choose the wrong model!)
- **In a finite sample,**  $Pr(\hat{\alpha} < t)$  **is a mixture of two distributions, and** neither of them dominates (that's why we see two modes)

[back](#page-29-0)

### Appendix: Why double selection works?

<span id="page-50-0"></span>• Let's consider this simple model

$$
y = d\alpha + x\beta + \epsilon
$$
  

$$
d = x\gamma + u
$$

• If *x* is dropped, then

$$
\sqrt{n}(\hat{\alpha} - \alpha) = \text{good terms} + \sqrt{n}(d'd)^{-1}(x'x)\beta\gamma
$$

Naive approach drops *x* if  $\beta \propto 1/3$ √ *n*, so

> √  $\overline{\mathit{n}}$ (*d'd*) $^{-1}$ (*x'x*) $\beta\gamma$   $\propto$ √  $\overline{n}(d'd)^{-1}(x'x)1/$ √  $n\gamma \neq 0$

Double selection drops *x* if  $\beta \propto 1/2$ √  $\overline{\textit{n}}$  and  $\gamma \propto 1/3$ √ *n*

$$
\sqrt{n}(d'd)^{-1}(x'x)\beta\gamma \propto \sqrt{n}(d'd)^{-1}(x'x)1/\sqrt{n}1/\sqrt{n} \to 0
$$

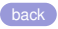

#### **References**

- <span id="page-51-2"></span>Belloni, A., V. Chernozhukov, and C. Hansen. 2014. Inference on treatment effects after selection among high-dimensional controls. *The Review of Economic Studies* 81(2): 608–650.
- <span id="page-51-3"></span>Belloni, A., V. Chernozhukov, and Y. Wei. 2016. Post-selection inference for generalized linear models with many controls. *Journal of Business & Economic Statistics* 34(4): 606–619.
- <span id="page-51-5"></span>Chernozhukov, V., D. Chetverikov, M. Demirer, E. Duflo, C. Hansen, W. Newey, and J. Robins. 2018. Double/debiased machine learning for treatment and structural parameters. *The Econometrics Journal* 21(1): C1–C68.
- <span id="page-51-4"></span>Chernozhukov, V., C. Hansen, and M. Spindler. 2015. Post-selection and post-regularization inference in linear models with many controls and instruments. *American Economic Review* 105(5): 486–90.
- <span id="page-51-1"></span>Leeb, H., and B. M. Pötscher. 2005. Model selection and inference: Facts and fiction. *Econometric Theory* 21(1): 21–59.
- <span id="page-51-0"></span>Sunyer, J., E. Suades-González, R. García-Esteban, I. Rivas, J. Pujol, M. Alvarez-Pedrerol, J. Forns, X. Querol, and X. Basagaña. 2017.

Traffic-related air pollution and attention in primary school children: short-term association. *Epidemiology (Cambridge, Mass.)* 28(2): 181.

<span id="page-52-0"></span>Tibshirani, R. 1996. Regression shrinkage and selection via the lasso. *Journal of the Royal Statistical Society: Series B (Methodological)* 58(1): 267–288.